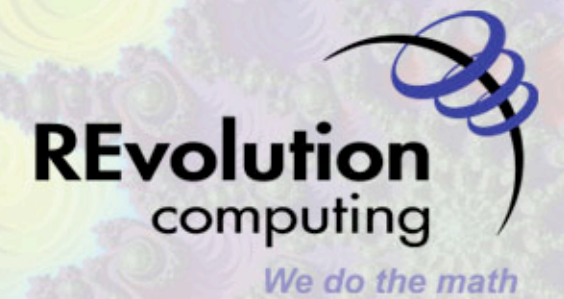

CONFIDENTIAL

### **Parallel Computing with Iterators**

**UseR! 2009 July 8, 2009** 

| 折り 大野 ホン 真実

### **Iterators**

**The Contract of Contract of Contract of Contract of Contract of Contract of Contract of Contract of Contract of Contract of Contract of Contract of Contract of Contract of Contract of Contract of Contract of Contract of C** 

install.packages("iterators")

高健 中的化

**SYSSIONS SHOW AND STATE** 

- Generalized
loop
variable
- Value need not be atomic
	- Row of a matrix
	- Random data set
	- Chunk of a data file
	- Record
	from
	a
	database
- Create
with: iter
- Get
values
with: nextElem
- **Used as indexing argument with foreach**

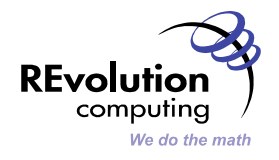

**WARE MILL AND METHS IN SILENCE AND METHS IN A REPORT OF A REPORT OF A REPORT OF A REPORT OF A REPORT OF A REPORT OF A REPORT OF A REPORT OF A REPORT OF A REPORT OF A REPORT OF A REPORT OF A REPORT OF A REPORT OF A REPORT** 

### **Numeric Iterator**

- > i <- iter(1:3)
- > nextElem(i)
- $[1] 1$
- > nextElem(i)
- [1] 2
- > nextElem(i)
- [1] 3

```
> nextElem(i)
```
Error: StopIteration

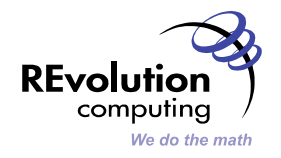

**BACTER AND ARRESTS OF STATES OF A STATE OF A STATE OF A STATE OF A STATE OF A STATE OF A STATE OF A STATE OF A** 

### **Long sequences**

> i <- icount(1e9) > nextElem(i)  $[1] 1$ > nextElem(i) [1] 2 > nextElem(i) [1] 3 > nextElem(i) [1] 4 > nextElem(i) [1] 5

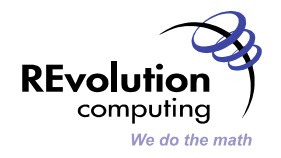

**CAR AND AND ARRANGEMENT** 

### **Matrix dimensions**

着了一起来 人名英格兰人姓氏英国的变体 医心包 医心包

```
> M <- matrix(1:25,ncol=5)
> r <- iter(M, by="row")
> nextElem(r)
     [1, 1] [7, 2] [7, 3] [7, 4] [7, 5][1,] 1 6 11 16 21
> nextElem(r)
     [1, 1] [7, 2] [7, 3] [7, 4] [7, 5][1,] 2 7 12 17 22
> nextElem(r)
     [1, 1] [1, 2] [1, 3] [1, 4] [1, 5][1,] 3 8 13 18 23
```
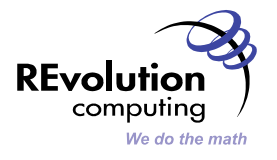

**TAT UP AND THE TABLE** 

## **Infinite & Irregular sequences**

**溶化 「RESULTS MARKET AND STATE AND STATE AND STATE AND STATE AND STATE AND STATE AND STATE AND STATE AND STATE A** 

```
iprime <- function() { 
  lastPrime <- 1
```

```
 nextEl <- function() {
```

```
 lastPrime <<- as.numeric(nextprime(lastPrime))
```
lastPrime

**WARRANTSHIP** 

```
 } 
 it <- list(nextElem=nextEl) 
 class(it) <- c('abstractiter','iter')
it}
```

```
> require(gmp)
```

```
> p \le -iprime()
```

```
> nextElem(p)
```

```
[1] 2
```

```
> nextElem(p)
```
[1] 3

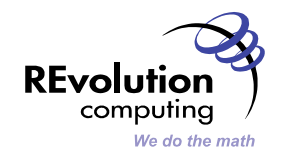

**CONTRACTOR** 

### **Looping with foreach**

**水砂 林 秋** 

```
install.packages("foreach")
```
foreach (*var*=*iterator*) %dopar% { *statements* }

**SIMPLE** 

- Evaluate statements until iterator terminates
- statements will reference variable var
- Values of { ... } block collected into a list
- Runs sequentially (by default) (or force with %do%)

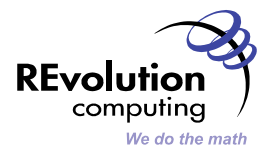

```
> foreach (j=1:4) %dopar% sqrt (j)
```
**BACTER AND ARRESTS OF STATES OF A STATE OF A STATE OF A STATE OF A STATE OF A STATE OF A STATE OF A STATE OF A** 

[[1]] [1] 1

[[2]] [1] 1.414214

[[3]] [1] 1.732051

[[4]] [1] 2

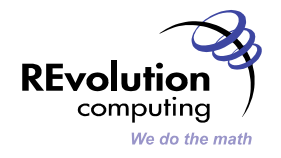

**SALE OF BUILDING** 

# **Combining Results**

**秋少 飛 \*\*\* \*\*\*** 

```
> foreach(j=1:4, .combine=c) %dopar% sqrt(j) 
[1] 1.000000 1.414214 1.732051 2.000000
```
**ALL PRESERVING MILLION COMPANY** 

```
> foreach(j=1:4, .combine='+') %dopar% sqrt(j) 
[1] 6.146264
```
■ When order of evaluation is unimportant, use . inorder=FALSE

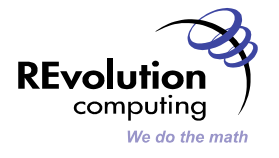

秋の 六の ホタ まえ

# **Referencing global variables**

 $> z < -2$ 

**The Company of the Company** 

 $>$  f  $<-$  function (x) sqrt (x + z)

```
> foreach (j=1:4, .combine='+') %dopar% f(j)
```
3 TO E 241

```
[1] 8.417609
```
■ foreach automatically inspects code and ensures unbound objects are propagated
to
the
evaluation
environment

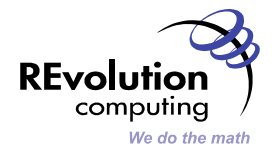

**我们要 不得 不是 通知** 

# **%dopar%**

**The Control** 

*Modular* parallel
backends

- registerDoSEQ (default)
- registerDoMC
(multicore)
- *registerDoNWS* (NetWorkSpaces)

**REAL** 

• registerDoSNOW • registerDoRMPI

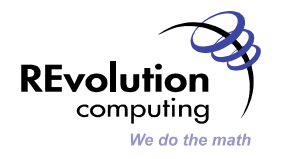

**CONTRACTOR** 

秋少 八 キン 秋

### A
simple
simulation:

```
birthday \leq function (n) {
   ntests <- 1000 
  pop <-1:365anydup \leq - function (i)
       any(duplicated( 
          sample(pop, n, replace=TRUE)))
   sum(sapply(seq(ntests), anydup)) / ntests
}
```
深城 甲酰锡

 $x \le -$  foreach ( $j=1:100$ ) %dopar% birthday ( $j$ )

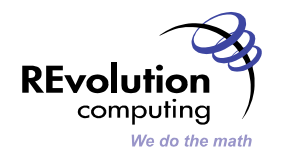

**水砂 林 地震** 

### **Parallel execution, dual-core MacOS X**

深沉 甲状腺

- > install.packages("doMC") # MacOS, Linux
- > registerDoMC() # from Terminal, not R.app GUI
- > system.time(

 $+$  )

**Contract Contract Contract Contract Contract Contract Contract Contract Contract Contract Contract Contract Contract Contract Contract Contract Contract Contract Contract Contract Contract Contract Contract Contract Contr** 

+ **x <- foreach (j=1:100) %dopar% birthday (j)**

```
 user system elapsed
```
19.849 19.793 28.886 # cf 40.471 sequential

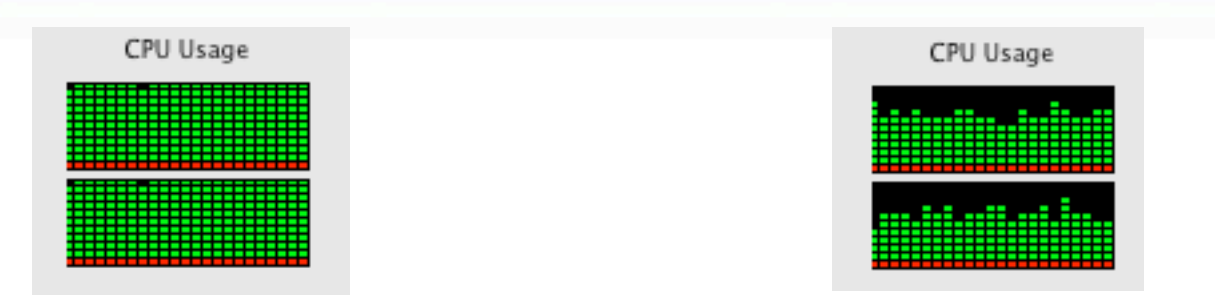

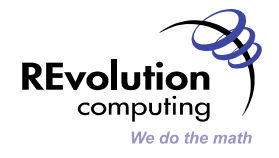

**MARK AND THE ANTISER** 

# **Pitfalls to avoid**

- **Sequential vs Parallel Programming**
- **Random Number Generation**

秋少 八 キッコス

- **·** library(sprngNWS)
- sleigh(workerCount=8, rngType='sprngLFG')

**高度 中的地 NARA (OIL) 在高以(广义了向) B 3 人名的** 

- Node
failure
- Cosmic
Rays
(**http://tinyurl.com/R-cosmic-rays**)

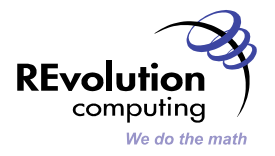

# **Conclusions**

Iterators
a
useful
programming
construct
generally

**TERMI** 

- **•** Parallel computing is easy!
- Write loops with foreach / %dopar%
	- Works
	fine
	in
	a
	single‐processor
	environment
	- doMC
	for
	multiprocessor
	MacOS
	&
	Linux
	systems
	- REvolution
	R
	and
	NetworkSpaces
	for
	Windows,
	clusters
	- Speed
	benefits
	without
	modifying
	code
- Easy
performance
gains
on
modern
laptops
/
desktops
- Expand
to
clusters
for
meaty
jobs
	- Appropriate
	unused
	PCs
	overnight!

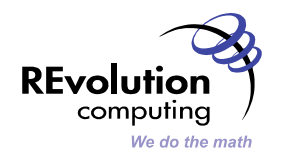

# **Thank You!**

**WARD TO AN** 

**•** David Smith, Director of Community, REvolution Computing

着这一起头 人名英麦比利萨多斯 人名英格兰人姓氏德西克的变体

■ david@revolution-computing.com

秋少 八 キッコス

- http://blog.revolution-computing.com
- **EXECUTE: Longer foreach example: http://tinyurl.com/R-backtest**

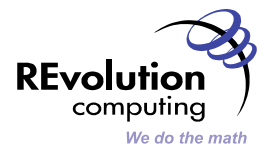

秋の 六の ホタ まえ

**Contract Contract Contract** 

### **Supporting the R Community**

We are an open source company supporting the R community:

- **Benefactor
of
R
Foundation**
- **Financial
supporter
of
R
conferences
and
user
groups**
- **Zero‐cost
"REvolution
R"
available
to
everyone**
- **R Community website: revolution-computing.com/community** 
	- **"Revolutions"
	Blog:** blog.revolution-computing.com
	- **Forum:** revolution-computing.com/forum
- **New
functionality
developed
in
core
R
to
contributed
under
GPL** 
	- **64‐bit
	Windows
	support**
	- **Step‐debugging
	support**
- **Promoting
R
use
in
the
commercial
world**

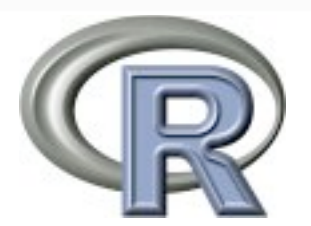

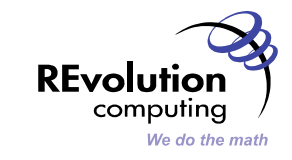

# **A Taxonomy of Parallel Processing**

- Multi‐threaded
processing
(lightweight
processes)
	- OpenMP
	/
	POSIX
	threads
	- Multiprocessor
	/
	Multicore
	- GPU
	processors
	(CUDA/NVIDIA
	;
	ct/INTEL)
	- *Usually*shared
	memory
	- Harder
	to
	scale
	out
	across
	networks
	- Examples: multicore (Unix), threaded linear-algebra libraries for R (ATLAS, MKL)
- Multi-process processing (heavyweight processes)
	- *Usually* distributed
	memory
	- Easier
	to
	scale
	out
	across
	networks
	- Examples:
	SNOW,
	ParallelR,
	Rmpi,
	batch
	processing

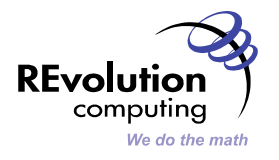

### **Data File**

**CONTRACTOR** 

> rec <- iread.table("MSFT.csv",sep=",", header=T, row.names=NULL)

HO AT THE BILL STATE OF THE REAL PROPERTY OF THE COMPANY OF THE COMPANY OF THE COMPANY OF THE COMPANY OF THE COMPANY OF THE COMPANY OF THE COMPANY OF THE COMPANY OF THE COMPANY OF THE COMPANY OF THE COMPANY OF THE COMPANY

> nextElem(rec)

 MSFT.Open MSFT.High MSFT.Low MSFT.Close MSFT.Volume MSFT.Adjusted 1 29.91 30.25 29.4 29.86 76935100 28.73 > nextElem(rec) MSFT.Open MSFT.High MSFT.Low MSFT.Close MSFT.Volume MSFT.Adjusted 1 29.7 29.97 29.44 29.81 45774500 28.68 > nextElem(rec) MSFT.Open MSFT.High MSFT.Low MSFT.Close MSFT.Volume MSFT.Adjusted 1 29.63 29.75 29.45 29.64 44607200 28.52 > nextElem(rec) MSFT.Open MSFT.High MSFT.Low MSFT.Close MSFT.Volume MSFT.Adjusted 1 29.65 30.1 29.53 29.93 50220200 28.8

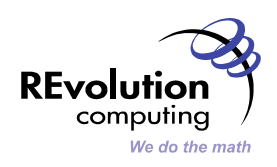

### **Database**

**WARRANTS OF THE REAL PROPERTY OF THE REAL PROPERTY** 

- > library(RSQLite)
- > m <- dbDriver('SQLite')
- > con <- dbConnect(m, dbname="arrests")
- > it <- iquery(con, 'select \* from USArrests', n=10)

**HOMESIS IN SI PER NORMAL PROPERTY OF A STATE OF A 1999** 

> nextElem(it)

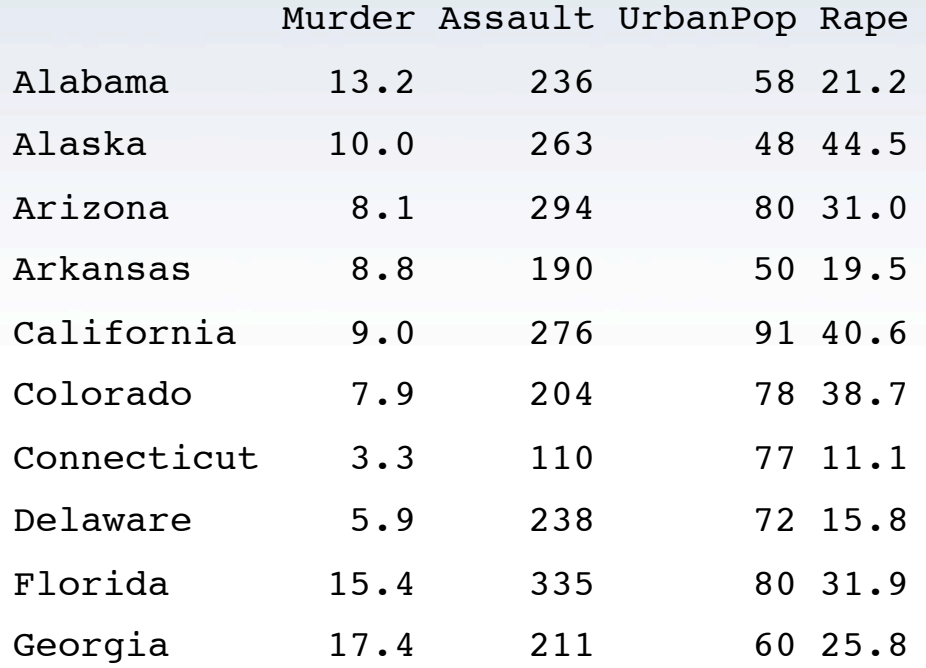

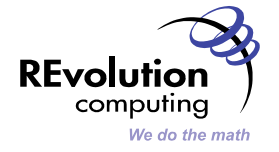

**SALE OF THE AUTHOR** 

# Distributed
Computing

**KO 飛 2 15** 

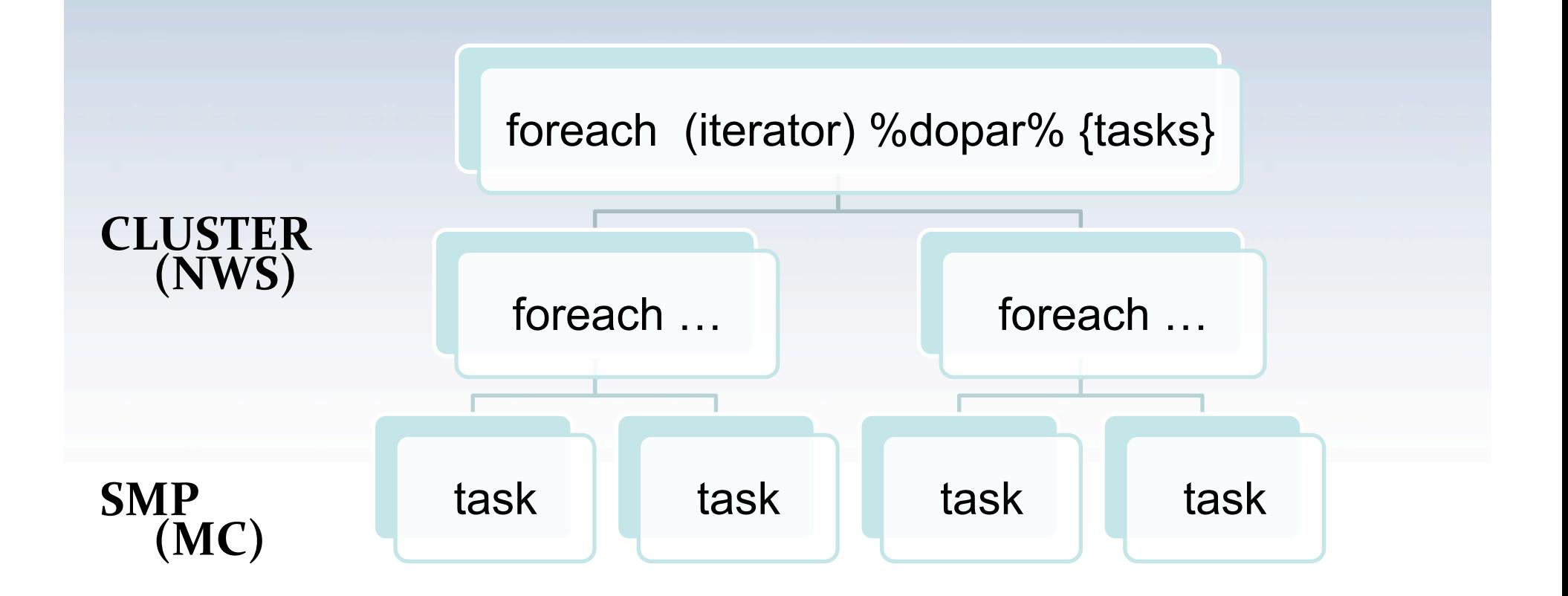

3 P. A.

**SALARA TANING KASIL** 

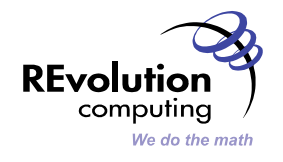